#### **20. LECKE / VÁLTOZÓK, ÉS LISTÁK ÖSSZEFOGLALÁS**

\_\_\_\_\_\_\_\_\_\_\_\_\_\_\_\_\_\_\_\_\_\_\_\_\_\_\_\_\_\_\_\_\_\_\_\_\_\_\_\_\_\_\_\_\_\_\_\_\_\_\_\_\_\_\_\_\_\_\_\_\_\_\_\_\_\_\_\_\_\_\_\_\_\_\_\_\_\_\_\_\_\_\_\_

### **21.) Logikai feladat:**

Az arányásó át akarja juttatni a folyó túl partjára az ott várakozó feleségének az aranyrögöt. A folyón dolgozik egy révész, aki minden mozdíthatót ellop. Az aranyásónak van egy ládikája, egy lakatja, és egy hozzátartozó kulcsa. És a feleségének is van egy lakatja egy hozzá tartozó kulccsal. A láda az egyetlen, ami túl nehéz ahhoz, hogy a révész ellopja. Segítsünk az aranyásónak átjuttatni az aranyrögöt anélkül, hogy ő vagy a felesége átkelne a folyón.

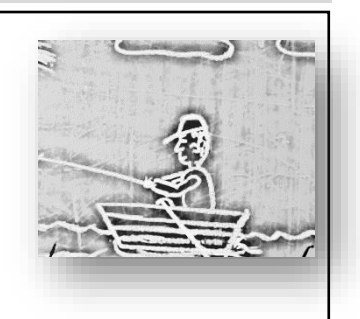

Megoldás röviden:

# **24.) Gyakorlat**

A programban generálunk egy 1 és 1000 közötti véletlen számot, majd megnézzük, hogy hány darab ezres, százas tizes, és egyesből áll!

- A program neve legyen 45 mod!
- Hat változóra, és két szereplőre lesz szükségünk a feladat megoldásához!
- A Button1 és az Arrow1 szereplőket olvasd be, és hozd létre az "összeg", "1000", "100", "10", "1", és a "maradék" nevű változókat!
- A program a zászlóra kattintással induljon, és nullázzuk le az összes változót!
- A "Button1"-el generáljuk a véletlen számot! Tehát az "összeg" változó legyen egyenlő a véletlen számmal!
- AZ "Arrow1"-re kattintva bontsa fel az "összeg" változóban lévő számot!
- Először azt kell megnézünk, hogy hány darab ezres van a generált számban! Ezt úgy tudjuk elérni, hogy elosztjuk az "összeg"-et 1000-rel. és a kapott számot lefelé kerekítjük egészre!
	- Pl.: összeg: 6475 ➔ 6475/1000=6,475 ➔ lefelé ker.= 6
- Tehát ezt a számot beletesszük az "1000"-be!
- Viszont, hogy tovább tudjunk menni, ahhoz szükségünk van a "maradék"-ra, amit úgy kapunk meg, hogy a mod parancsot használjuk! Tehát a "maradék"ot egyenlővé tesszük az "összeg" mod 1000-rel! pl.: maradék:= 6475 mod 1000  $\rightarrow$  maradék=465
- Innentől fogva a logika ugyan az a változót egyenlővé tesszük az egész résszel, majd a maradékot kiszámoljuk, és azzal megyünk tovább! A legvégén, amikor már az "1"-es változónál megkaptuk a maradékot, ott csak egyszerűen beletesszük a változóba!
- Végül teszteld, és mentsd a megadott helyre!

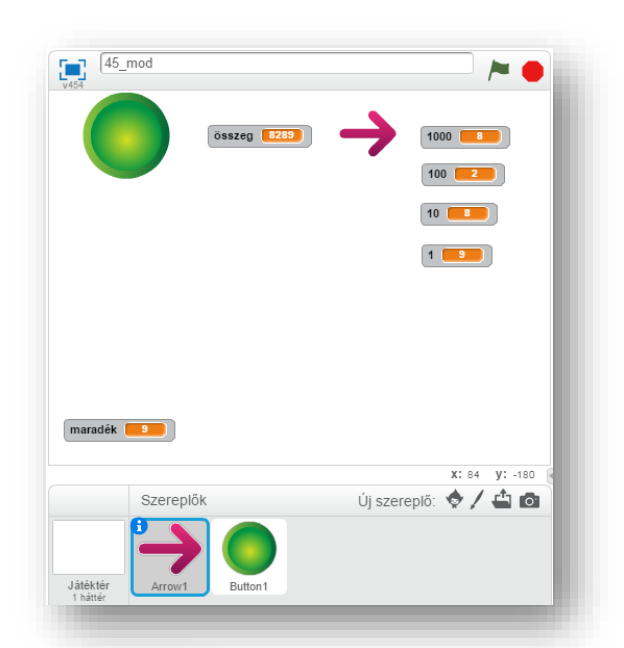

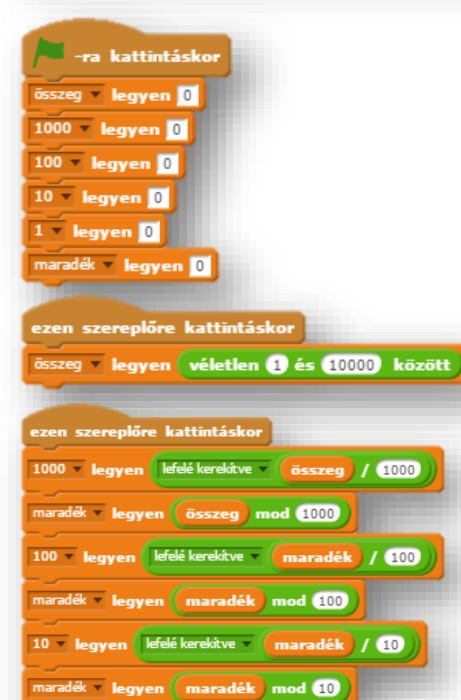

1 - legyen maradék )

### Tananyag: Programozás alapjai SCRATCH SCRATCH SCRATCH SCRATCH **25.) Gyakorlat**

Ebben a feladatban egy változóba kell generálni egy véletlen számot 1 és 100 között, majd ha úgy gondoljuk (mondjuk páros, vagy páratlan, vagy prím szám), akkor hozzáadjuk, ha nem, akkor generálunk egy másikat!

- A program neve legyen: 46\_storage\_unit!
- Hozzuk létre a szükséges változókat és listát!
- A lista neve legyen "tároló"!
- Kell egy "bevitel" nevű változó, amibe generáljuk a véletlen számot!
- Szükségünk lesz a szokásos "i" változóra, melyben a lista aktuális helyét tudjuk léptetni!
- Két szereplőre is szükségünk lesz, melyek nyomógombok! A minta szerint!
- A program zászlóra kattintással induljon!
- Ürítsük ki a listát, és nullázzuk le az összes változót!
- A "Generálás" szereplőre kattintáskor tegyünk a bevitel változóba egy és száz közötti véletlen számot!
- A "Hozzáadás" szereplőre kattintáskor növeljük az "i" értékét egyel, azért, hogy utána a "tároló" lista "i"-dik helyére beszúrhasuk a "bevitel" változóban lávő számot!
- (Ennek a feladatrésznek van egy egyszerűbb megoldása is, de a későbbi programok miatt itt így oldjuk ezt meg! Egyébként "i" nélkül a "Hozzáadás" gombra kattintáskor csak ezt az egy sort kell megadni!)

## **21.)Önálló feladat:**

Ebben a feladatban három részfeladatot kell megoldani!

- A program neve legyen: 47\_contraction!
- A három "gomb" szereplőt, és a hozzá szükséges változókat hozd létre a minta szerint!
- A változók legyenek: i, szorzat, összeg, és négyzetösszeg!
- A gombokat lásd el a feliratokkal, és írd meg a hozzájuk tartozó algoritmust!
- Minden egyéb kérdésben szabadkezet kapsz!
- Ha végeztél mentsd a megadott helyre a programfájlt!

**Ismertető, összegző:** Egy program megírásának lépései:

- Először elolvasva a feladatot értelmezzük, és végiggondoljuk, hogy tulajdonképpen mi is a dolgunk!
- Létrehozzuk a szükséges változókat, listákat, szereplőket, háttereket! (A későbbiek során bővíthetjük, ha szükséges!)
- Logikusan, lépésről lépésre, az elejétől feladatokat adunk a szereplőknek, változókat, listákat felhasználva algoritmusokat, ciklusokat készítünk!
- A program írása során teszteljük a részprogramokat, javítjuk az esetleges hibákat, mentünk!

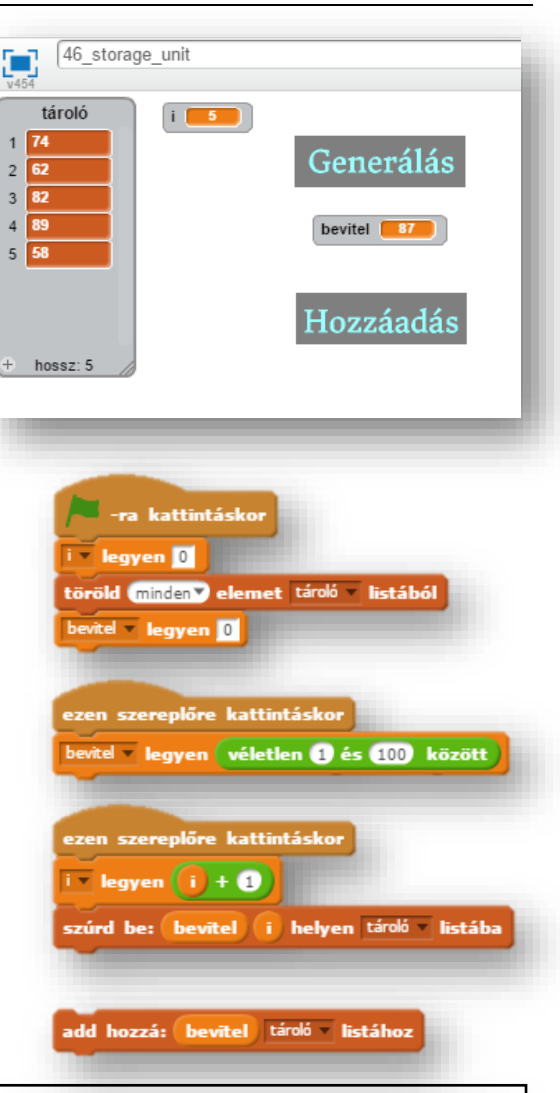

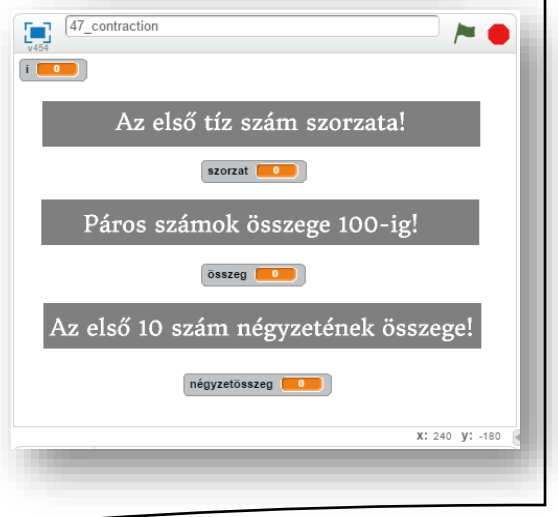